**股识吧 gupiaozhishiba.com**

票情况的.

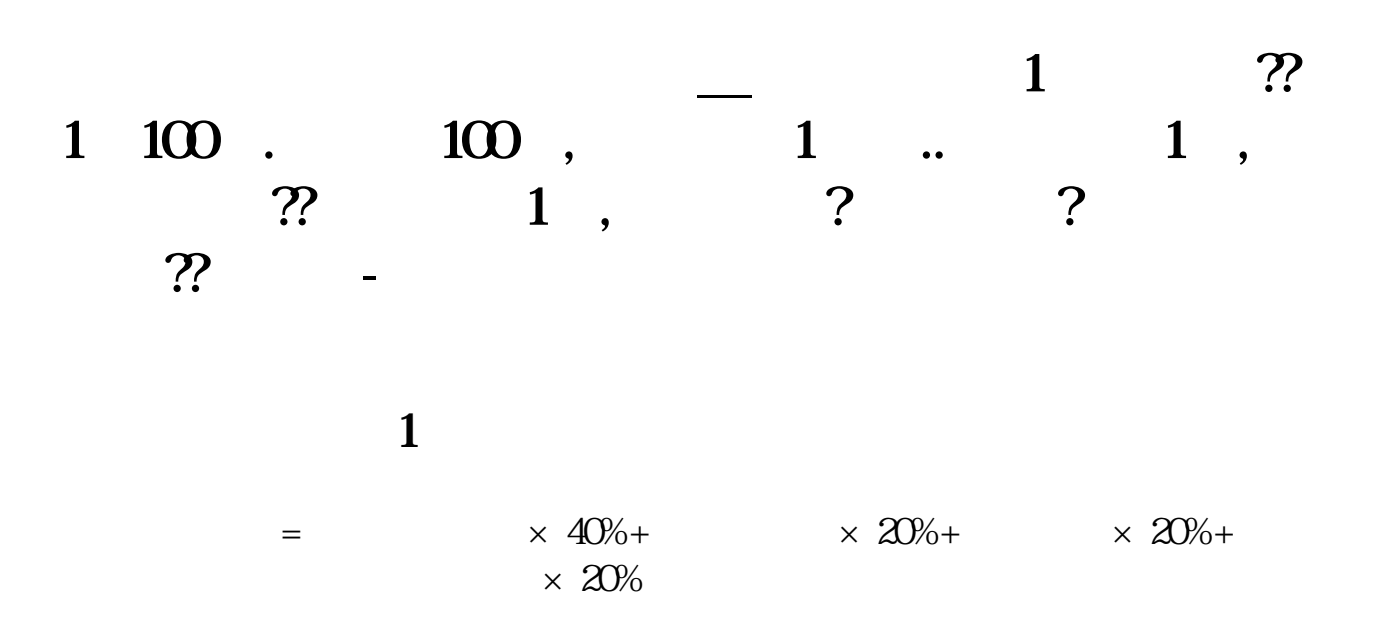

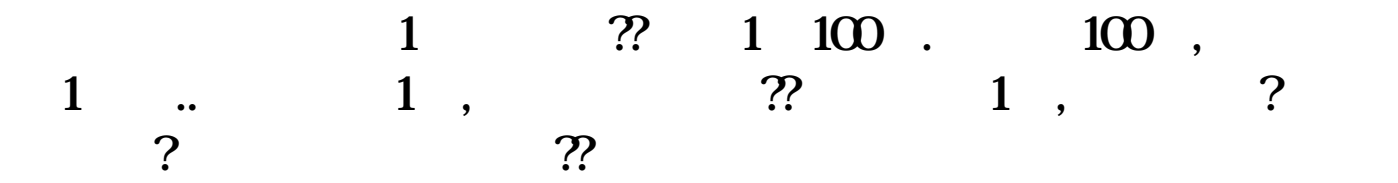

 $\mathcal{L}_{\mathcal{A}}$ 

 $\mathcal{A}=\mathcal{A}=\mathcal{A}$ ,  $\mathcal{A}=\mathcal{A}$ ,  $\mathcal{A}=\mathcal{A}$ ,  $\mathcal{A}=\mathcal{A}$ ,  $\mathcal{A}=\mathcal{A}$ ,  $\mathcal{A}=\mathcal{A}$ ,  $\mathcal{A}=\mathcal{A}$ ,  $\mathcal{A}=\mathcal{A}$ ,  $\mathcal{A}=\mathcal{A}$ ,  $\mathcal{A}=\mathcal{A}$ ,  $\mathcal{A}=\mathcal{A}$ ,  $\mathcal{A}=\mathcal{A}$ ,  $\mathcal{A}=\mathcal{A}$ ,  $\mathcal{A$  $\blacksquare$  $1500$ ,  $1500$ ,  $1100$ ,  $100$  ,  $1$  ,  $1$  ,  $1$  ,  $1$  $100$ ,  $100$ ,  $100$ ,  $100$ ,  $1$ ,  $100$ ,  $100$ ,  $100$ ,  $100$ ,  $100$ ,  $100$ ,  $100$ ,  $100$ ,  $100$ ,  $100$ ,  $100$ ,  $100$ ,  $100$ ,  $100$ ,  $100$ ,  $100$ ,  $100$ ,  $100$ ,  $100$ ,  $100$ ,  $100$ ,  $100$ ,  $100$ ,  $100$ ,  $100$ ,  $100$ ,  $100$ ,  $100$ 

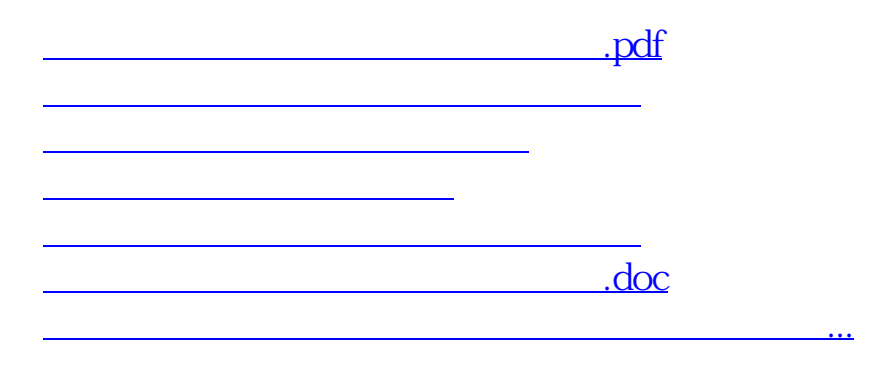

<https://www.gupiaozhishiba.com/store/7755659.html>